# FAQ-Dokument <sup>@</sup>InfoWorks

Webinar InfoWorks ICM: 7 Kernaspekte der 2D-Überflutungsmodellierung 19.06.2020

**Wo finde ich weitere Informationen über InfoWorks ICM?**

Zur Software InfoWorks ICM finden Sie eine Reihe an Videos auf YouTube (Tutorials, Webinare, Tipps & Tricks). Auswahl:

- Top 10 Funktionen InfoWorks ICM: <https://www.youtube.com/watch?v=fCH3NfR205U>
- Einführung: InfoWorks ICMLive: [https://youtu.be/Qe\\_356Z3j2E](https://youtu.be/Qe_356Z3j2E)

**Wie funktioniert die kostenlose Online-Schulung?**

Aktuell bieten wir einen kostenlosen Schulungskurs für InfoWorks ICM an. Dieser ist deutschsprachig, richtet sich an Einsteiger und Fortgeschrittene und vermittelt wesentliche Grundlagen in der Kanalnetzmodellierung (1D) mit InfoWorks ICM.

Dies ist ein Online-Kurs in Eigenregie (Tutorial), welchen Sie eigenständig mittels detaillierten Schulungsmaterien ausarbeiten. Dafür stellen wir Ihnen für einen Tag eine virtuelle Maschine zur Verfügung. Die Schulung enthält ein Quiz, nach deren Abschluss Sie ein Schulungszertifikat erhalten.

Sie können sich auf der **Schulungswebsite** registrieren [\(https://www.innovyze.com/schulung\)](https://www.innovyze.com/schulung) und erhalten dort weitere Informationen.

**Gibt es auch darüber hinaus (kostenlose) Schulungsoptionen zur Überflutungsmodellierung / gekoppelten Simulation?** Ja, auf YouTube finden Sie einen Video-Crashkurs zur 1D/2D-Modellierung. <https://www.innovyze.com/campaigns/a-stormies-guide-to-infoworks-icm> Individuelle Schulungsangebote für Innovyze-Software bietet InnoAqua in Kooperation mit der Ingenieurgesellschaft Prof. Dr. Sieker mbH und Innovyze an.

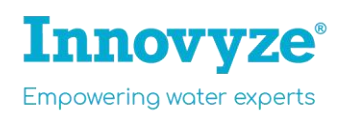

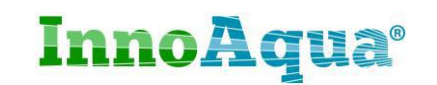

**Während des Webinars wurden drei Kurzumfragen gestellt. Wie lauten die Antworten?**

1) Haben Sie schon Erfahrung in der 2D-Modellierung?

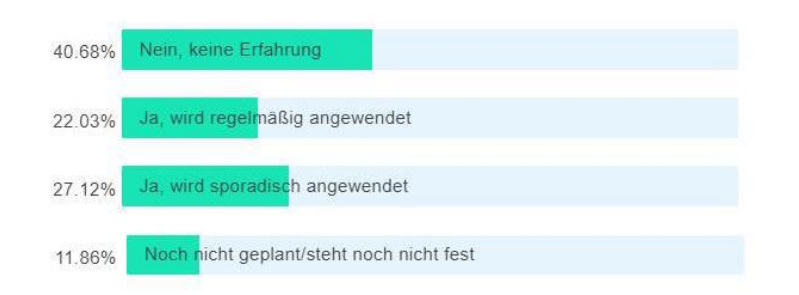

2) Auf welche Datensätze habe Sie Zugriff? Mehrere Antworten möglich

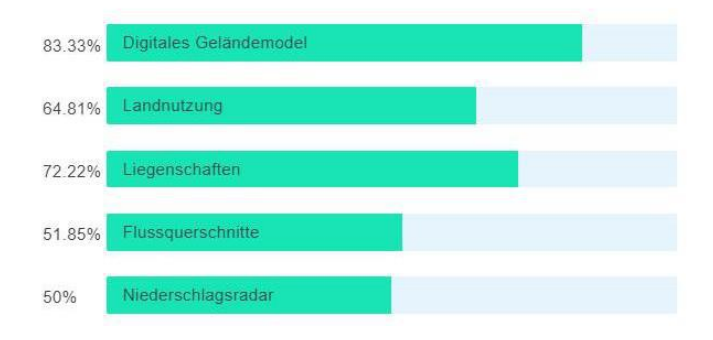

3) Planen Sie zukünftig gekoppelte Simulationen (1D/2D) durchzuführen?

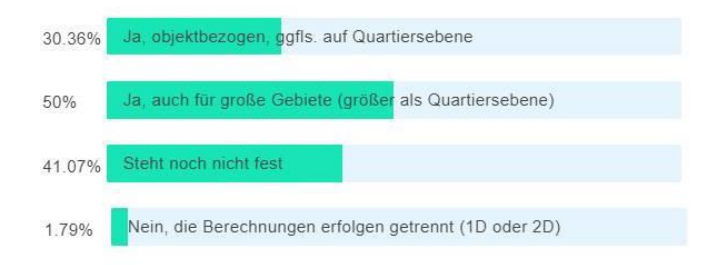

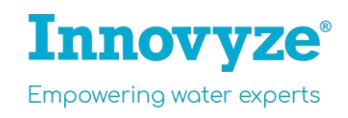

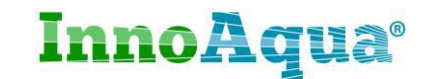

**Ist eine Kopplung der Oberflächenabflussberechnung mit externen Kanalnetz-Berechnungsmodellen möglich?**

InfoWorks ICM erlaubt die vollständig gekoppelte Simulation von Kanalnetz, Oberflächenabfluss und Fließgewässer.

Auf Zeitschritt pro Zeitschritt Basis ist es nicht möglich externe Modellierungssoftware (z.B. 1D) mit InfoWorks ICM (z.B. 2D) zu koppeln.

Sie können bequem die Ganglinien Ihrer Kanalnetzberechnungen in InfoWorks ICM als externe Zuflüsse in der Simulation berücksichtigen, um z.B. Überstau aus dem Kanalnetz auf der 2D-Oberfläche zu rechnen.

### **Gibt es InfoWorks ICM-Lizenzen, die nur Lesen können (Viewer)**

Ja, InfoWorks ICM Viewer. Diese Lizenz erlaubt das Einlesen von InfoWorks ICM-Modellen und Zugriff auf die Berechnungsergebnisse und Analysen. Änderungen am Modell sind damit nicht möglich; bereits durchgeführte Simulationen können erneut durchgeführt werden.

#### **Ist Innovyze ein Englischer Softwareanbieter?**

InfoWorks ICM wird größtenteils in England (urspr. Wallingford Software) entwickelt und in der ganzen Welt eingesetzt.

#### **Welche typischen Auftraggeber haben Sie?**

Innovyze und InnoAqua sind reine Softwareanbieter und Softwaredienstleister, keine Ingenieurdienstleister. Unsere Produkte werden dem anspruchsvollen Bedarf zahlreicher Kunden weltweit gerecht (vorwiegend Ver-/Entsorger, Planungsbüros, top [bewertete beratende Ingenieure,](https://www.enr.com/toplists/2019-Top-500-Design-Firms1) Behörden).

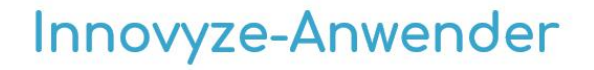

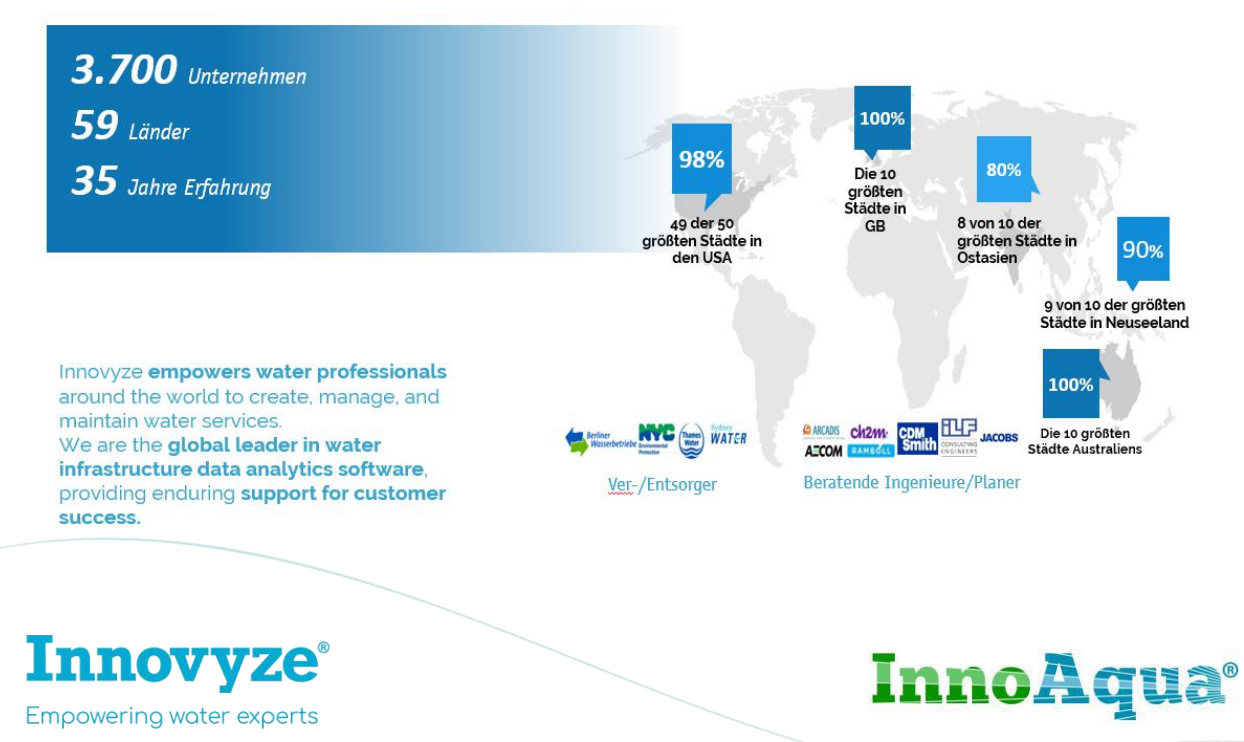

**Gibt es die Software auch in deutscher Sprache?**

InfoWorks ICM ist mit deutscher Benutzeroberfläche verfügbar. Die Software ist nahezu vollständig übersetzt. Eine Umstellung auf Deutsch ist über eine einfache Anpassung der Datei-Verknüpfung möglich.

Die interne Hilfedatei ist umfangreich und auf Englisch.

**Können Sie sagen, welches Buch genau Sie bei der Schadensermittlung bzw. Schadensfunktionen gemeint haben? Könnten Sie bitte die Quelle für die engl. Schadenwerte nennen?**

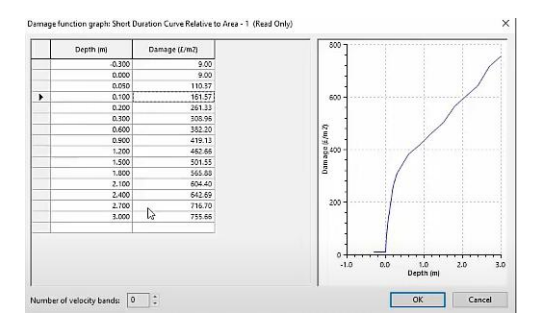

Hier ist der Weblink zur Buch-Website. Dort gibt es auch ein "Sample". [https://www.mcm](https://www.mcm-online.co.uk/handbook/)[online.co.uk/handbook/](https://www.mcm-online.co.uk/handbook/)

**Wie wird der effektive Niederschlag bestimmt?**

Innerhalb einer 2D-Zone ist es möglich Infiltrationszonen zu definieren (verschiedene Infiltrationszonen sind pro Gebiet möglich).

Wenn Sie eine 2D-Zone direkt beregnen, gelangt der vollständige Niederschlag auf die 2D Zone. Die Eigenschaften der Infiltrationszone bleiben auch innerhalb der Fließwege bestehen. So können Infiltration und Evaporation z.B. in Senken bzw. Retentionsräumen berücksichtigt werden. Des Weiteren können Sie in 2D-Zone(n) einen prozentuellen Niederschlag festlegen (z.B: Effektiver Niederschlag: 90%).

**Kann Infiltration auf durchlässigen Flächen (2D) berücksichtigt werden?** Ja.

**Können Void-Zones nachträglich geändert werden?** Ja, einfach möglich. Ein erneute Vermaschung ("Meshing") ist erforderlich. Seit Version 11.0 (Mai 2020) steht ein zusätzlicher Mesh-Algorithmus zur Auswahl, welcher das Meshen signifikant beschleunigt.

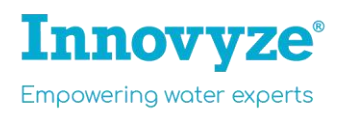

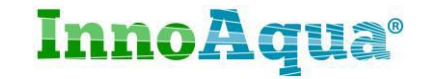

**Wie können terrestrische Vermessungspunkte, wie etwa Gewässerprofile oder Bruchkanten, in das 2D-Mesh aufgenommen werden?**

Bruchkanten / "breaklines" lassen sich als Linienobjekte importieren und werden beim Meshen berücksichtigt. Gewässerprofile / Flussquerschnitte werden am besten in ein digitales Geländemodell (DGM) eingearbeitet, bevor dieses importiert wird, können aber auch innerhalb der Software in der Erstellung eines DGMs berücksichtigt werden.

Viele InfoWorks ICM-Anwender rechnen Fließgewässer 1D. Die Kopplung zur 2D-Zone erfolgt dann am Ufer und findet (bidirektional) für jeden Zeitschritt statt. Mit InfoWorks ICM können Sie Fließgewässer auch 2D rechnen.

**Können Bordsteinbruchkanten eingepflegt werden?**

Ja, zum Beispiel über Bruchkanten (break lines) oder als Polygon zur Anpassung der 2D-Mesh (mesh zones, mesh levelzones).

**Gibt es die Möglichkeit in Gewässern Bauwerke zu modellieren bzw. Fließhindernisse wie Brücken umzusetzen?**

Ja, Brücken und Fließhindernisse können in InfoWorks ICM modelliert werden.

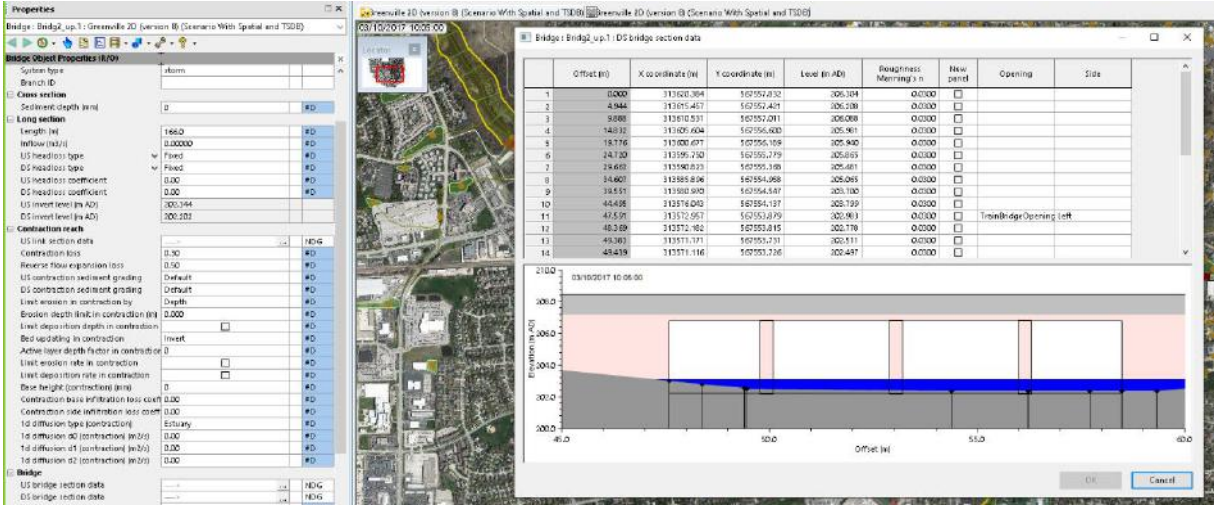

Entsprechende Fließhindernisse in Gewässern (z.B: Buhnen) können als "Base Linear Structure (2D)" modelliert werden.

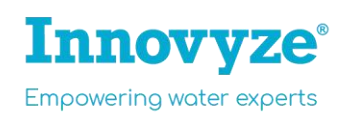

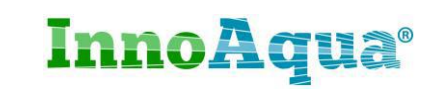

**Unterstützt InfoWorks ICM eine wassertiefenabhängige Rauheit? Wird zunehmend von Behörden gefragt**

InfoWorks ICM kann tiefenabhängige Rauheit durch ein Turbulenz Modell nachbilden bzw. detailliert berücksichtigen.

Wir sind uns den zunehmenden Anforderungen bewusst und untersuchen derzeit Möglichkeiten, den Anforderungen verschiedener Behörden weltweit gerecht zu werden.

**Der Modellregen Euler Typ-2 ist wichtiger Bestandteil unserer Modellierungen – sind diese in der Software integriert oder können eingelesen werden?** Ja, für ganz Deutschland sind Euler Typ-2 Modellregen implementiert.

**Sind die üblichen hydrologischen Ansätze in InfoWorks ICM implementiert?** InfoWorks ICM, wie auch auch das hydrodynamische Transportmodell EXTRAN, basiert in seinem Berechnungsalgorithmus auf dem Modell SWMM (Stormwater Management Model) der United States Environmental Protection Agency (EPA). Grundlage der Abflussberechnung ist hierbei das St.- Vernant-Differentialgleichungssystem.

InfoWorks ICM bietet eine breite Palette international anerkannter theoretischer und empirischer Berechnungsansätze zur Abflussbildung- und konzentration und enthält u.a. in Deutschland verbreite Modellansätze (DWA-Grenzwertmethode, lineare Speicherkaskade).

**Lassen sich unstrukturierte Dreiecksnetze (Mesh) aus anderen Softwarelösunge n einlesen bzw. zu diesen exportieren?** Ja, ein Digitales Geländemodell kann z.B: als TIN import/exportiert werden. Wir können unser Mesh exportieren. Diese Mesh-Datei kann weiterverwendet werden. Wir können kein Mesh aus anderen Softwarepaketen direkt nutzen, aber deren Grundlagedaten einlesen und neu meshen.

**Welche Austauschformate zum GIS gibt es um Ergebnisse extern zu visualisieren?** Gängige GIS-Formate werden unterstützt (GeoDatabase, Shape, TAB, MIF). Alle Ergebnisse können exportiert werden.

W**elche Austauschformate gibt für Netzelemente?** CSV, Shape, GeoDatabase, TAB, MDB/Access, Oracle, SQL Server, XML.

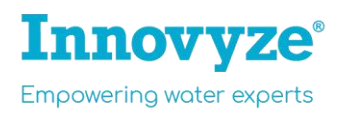

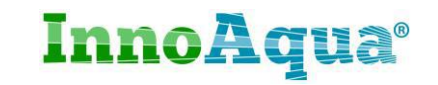

**Mit welcher Methodik (Modellauflösung, Numerik, etc.) wurden die Starkregengefahrenkarten für komplett England berechnet. Wurde dafür auch zum Teil InfoWorks ICM verwendet?**

Dies sind keine detaillierten Starkregengefahrenkarten. Die Gebiete wurden anhand von Überflutungsrisikokarten und Überlagerung kritischer Infrastruktur ermittelt. Die Flood Risk Maps wurden grob ermittelt und nicht mit InfoWorks ICM berechnet.

Unsere englischen Kunden haben anschließend detaillierte Starkregengefahrenkarten mit InfoWorks ICM erzeugt.

**Welche Vorteile sehen Sie gegenüber den in Deutschland gängigen Programme n, wie etwa HYSTEM-EXTRAN 1D/2D oder GeoCPM? Aktuell können mit HE bereits ganze Städte (~ 200 km²) mit sehr feiner Auflösung gekoppelt gerechnet werden. Hat InfoWorks ggf. einen Geschwindigkeitsvorteil beim Lösen der Flachwassergleichung?**

Wesentliche Vorteile sind Benutzerfreundlichkeit und eine standortunabhängige Zusammenarbeit. InfoWorks ICM bietet **eine** eigenständige Benutzeroberfläche für Modellierung, Simulation und Ergebnisauswertung. Dies ermöglicht eine vollständig integrierte Simulation und schafft ein ganzheitliches Systemverständnis.

InfoWorks ICM wird für solche Gebiete auch für Live-Szenarien verwendet (mit gleichem Rechenkern). **Deshalb müssen die Ergebnisse möglichst schnell berechnet werden**. Ein direkter 2D-Rechengeschwindigkeitsvergleich (2D-Benchmark-Vergleich) von InfoWorks ICM gegenüber gängigen Lösungen in Deutschland mit identischen Randbedingungen liegt bisher nicht vor. Jedoch sollte InfoWorks ICM im 2D-Bereich wesentlich schneller rechnen. Hintergrund ist, dass InfoWorks ICM 2D-Berechnungen (Lösen der vollständigen Flachwassergleichung) über GPUs (kompatible Nvidia Grafikkarten) rechnen kann. Genannte Softwarelösungen greifen in der Berechnung von 2D-Ergebnissen nicht auf GPUs zurück. Verglichen mit Mehrkernprozessoren, werden InfoWorks ICMs 2D-Berechnungsergebnisse über GPU teils um Faktor 20-40 schneller berechnet.

Zusätzlich können Simulationen freie Maschinen im Netzwerk ausgelagert werden. Multi-GPU-Betrieb wird unterstützt. In diese[m Video](https://www.youtube.com/watch?v=fCH3NfR205U) finden Sie eine Übersicht über 10 der **Top Funktionen von InfoWorks ICM**.

Hier ein relevanter Artikel: [https://www.innovyze.com/en-us/blog/uk-environment-agency-study](https://www.innovyze.com/en-us/blog/uk-environment-agency-study-confirms-leading-capabilities-of-infoworks-icm)[confirms-leading-capabilities-of-infoworks-icm](https://www.innovyze.com/en-us/blog/uk-environment-agency-study-confirms-leading-capabilities-of-infoworks-icm)

*"Of the 18 hydraulic modelling software which were benchmarked as part of the review, Infoworks ICM was 1 of 5 which was successfully applied to all 8 tests. Of these 5 software, Infoworks ICM was the only software which was able to utilise GPU technology for all tests (including 1D-2D linkages) to significantly speed up 2D run times."*

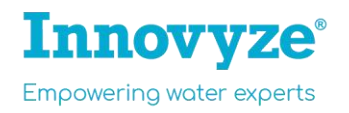

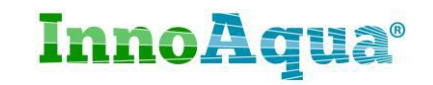

## **Welche Mathematik steckt hinter der hydraulischen Leistungsfähigkeit der Straßenabläufe?**

Verfügbare Typen Straßenabläufe/Schächte:

a. Inlet und Inlet 2D

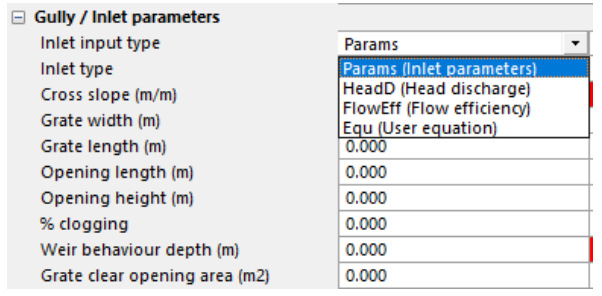

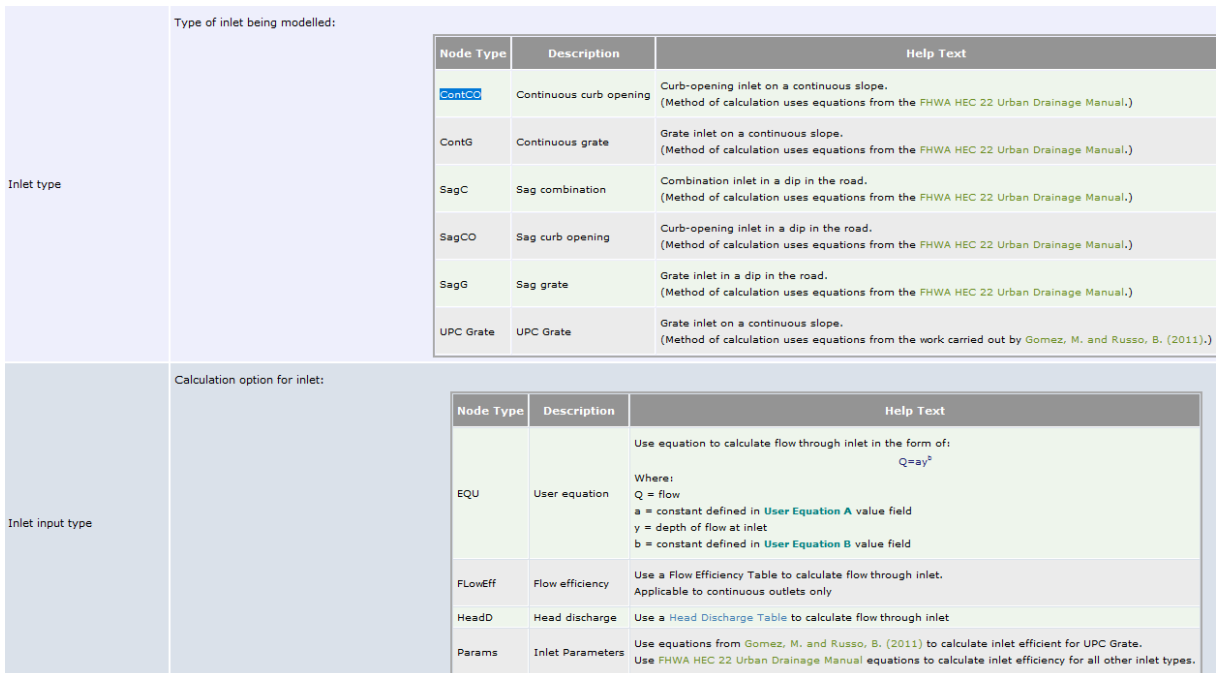

- b) Gully (mittels Q/H-Beziehungen)
- c) Gully 2D (mittels Q/H-Beziehungen) *"Exchange of water between the 2D manhole and the mesh is calculated using a Head Discharge relationship. A Head Discharge Table is specified for the node on the Node Property Sheet."*
- b) 2D (mittels Wehrgleichungen)

*"Exchange of water between the 2D manhole and the mesh is calculated using weir equations assuming a weir crest level at the node ground level and crest length equal to the node shaft circumference. A Flooding discharge coefficient equivalent to the weir discharge coefficient is specified for the node."*

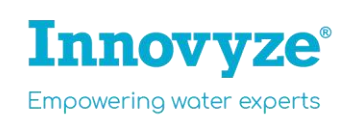

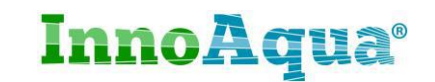

### **2D-conduits vs. 1D/2D-Kopplung - wann sind 2D-Conduits sinnvoll, was sind eventuelle Vor-/Nachteile**

2D Conduits erlauben die eine einfache und nahtlose Verbindung zwischen 2D-Oberfläche und unterirdischen Haltungen/Rohren. Im Gegensatz zur 1D/2D-Modellierung können damit z.B. Überfahrten, Verdolungen und offenen Rinnen, welche das 2D-Oberflächenabflussgeschehen beeinflussen, einfacher modelliert werden und die Modellstabilität erhöht wir. 2D Conduits werden mit dem 2D-Engine gerechnet.

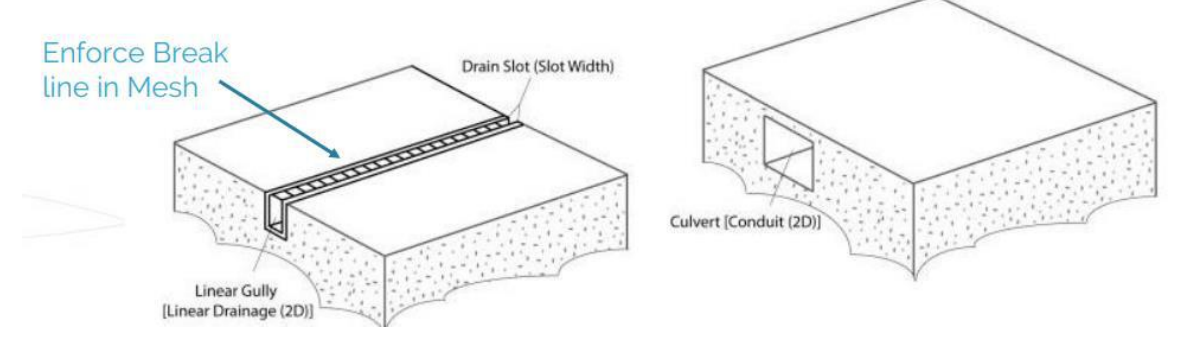

Ein entscheidender Unterschied zur 1D/2D-Kopplung ist, dass hierbei Impuls und Fließrichtung des Abflusses erhalten bleiben, bzw. berücksichtigt werden.

**Wie viele Simulationselemente (Oberflächendreiecke) kann ein Modell ungefähr maximal haben, wenn eine Simulation eines 60 min Regens mit 60 min Nachlaufzeit auf einer aktuellen 2.000 € Workstation über Nacht simuliert wird (Simulationsdauer ca. 14 h)?**

Diese Frage lässt sich so nicht pauschal beantworten. Für die Berechnung maßgeblich sind u.a. die Größe der einzelnen Dreieckselemente, die Regencharakteristik/intensität (2D-Element nassen/trocken), Modellkomplexität (z.B. 1D/2D-Interaktionen), Charakteristika und Randbedigungen der 2D-Zone, die technische gesetzte Grenze der Anzahl von 2D-Elementen (s. unten) und selbstverständlich die einzusetzende Hardware.

**Welche Anzahl an Dreieckselementen ist realistisch rechenbar? / Ist die Anzahl der Elemente limitiert?**

Die meisten unserer Kunden nutzen InfoWorks ICM mit 2-8 Millionen 2D-Elementen. Aktuell haben wir eine technische Grenze von 30 Millionen 2D-Elementen. Diese wird erweitert, sobald Anwender dieses Limit überschreiten möchten. Wenn wir dieses Limit erweitern, werden ausführliche Tests durchgeführt, so dass bei diesem Schritt weiterhin eine robuste Benutzererfahrung gegeben ist.

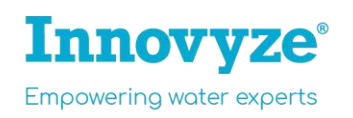

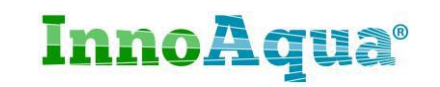

**Kontakt Vertrieb und Support (DACH)**

# **InnoAqua®**

# InnoAqua GmbH & Co KG

Adrian Labonde

Rennbahnallee 109a, 15366 Hoppegarten Germany

### Deutschland, Österreich, Schweiz

E a.labonde@innoaqua.de T+49 3342 3595-11 www.innoaqua.de

# **Innovyze**®

## Newbury, United Kingdom

Oxford Square St. Anne's House Oxford St Newbury **RG14 1JQ** 

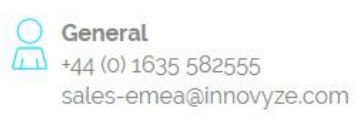

a Support +44 (0) 1491 821460 support@innovyze.com

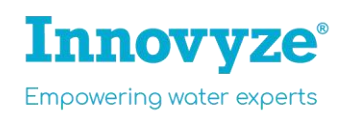

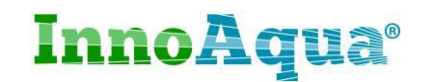